Разработка и эксплуатация информационных систем

Тема занятия:

# **Многопользовательский доступ к базам данных**

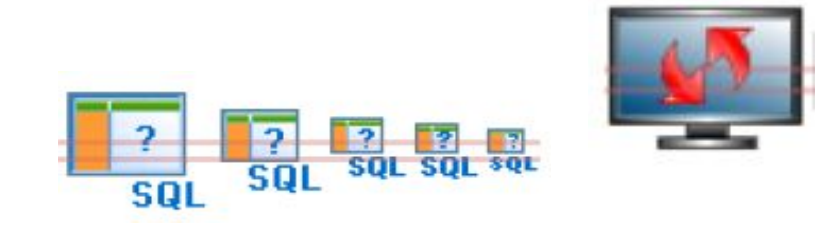

Преподаватель БОУ СПО ЧЭМК Игнатьева Татьяна Александровна

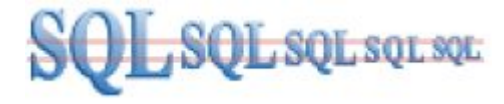

CREATE ALTER DROP

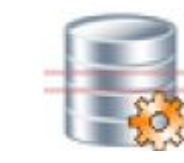

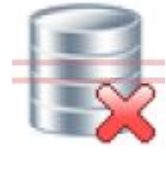

для определения структуры данных

Перечислите операторы языка SQL

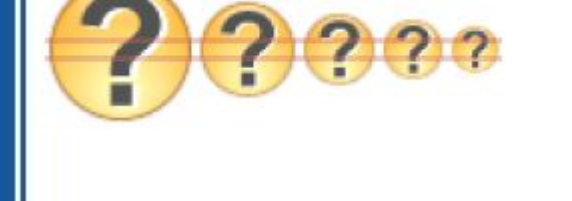

Вопросы для повторения

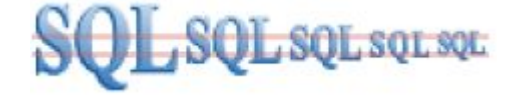

Вопросы для повторения

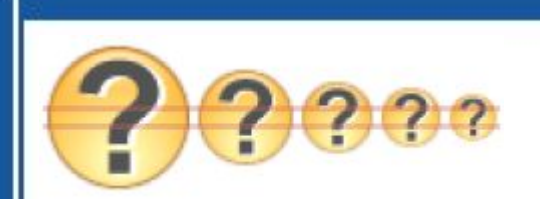

### Перечислите операторы языка SQL,

### предназначенные для манипулирования данными

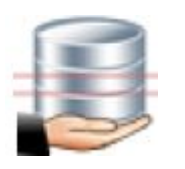

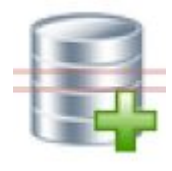

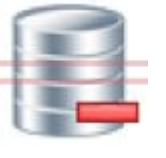

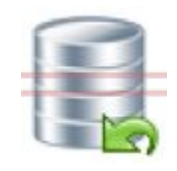

SELECT INSERT DELETE UPDATE

### Постановка задачи

Создать запросы на языке SQL

Изменить количество вакансий на 50 для специальности с кодом 1

Изменить количество вакансий на 40 для специальности с кодом 1

update специальности set вакансий=50 where Код специальности=1

update специальности set вакансий=40 where Код специальности=1

### Реализация запросов в СУБД MS SQL Server

update специальности set вакансий=50 where Код специальности=1

sol

```
waitfor delay '00:00:05'
```
select \* from специальности where  $K$ од специальности=1

update специальности set вакансий=40 where Код специальности=1

sol

select \* from специальности where  $K$ од специальности=1

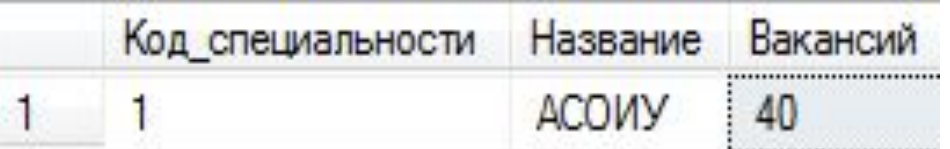

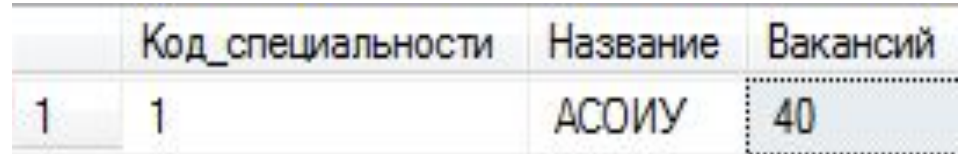

### Реализация запросов в СУБД MS SQL Server

**SQL** update специальности set вакансий=50 where Кол специальности=1 waitfor delay '00:00:05' select \* from специальности where  $K$ од специальности=1

update специальности set вакансий=40 where Кол специальности=1

sou

select \* from специальности where  $K$ од специальности=1

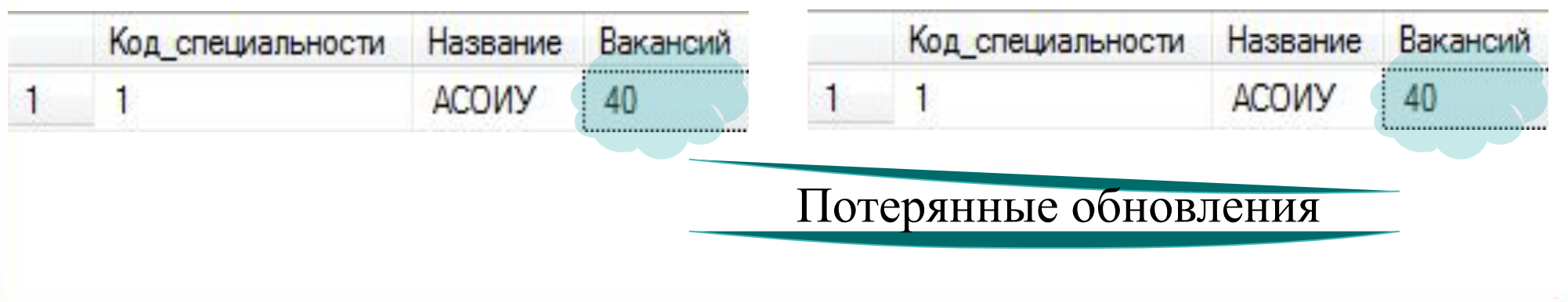

Организация многопользовательского доступа к БД

Для исключения нарушения логической целостности данных при многопользовательском доступе, используется **механизм транзакций**.

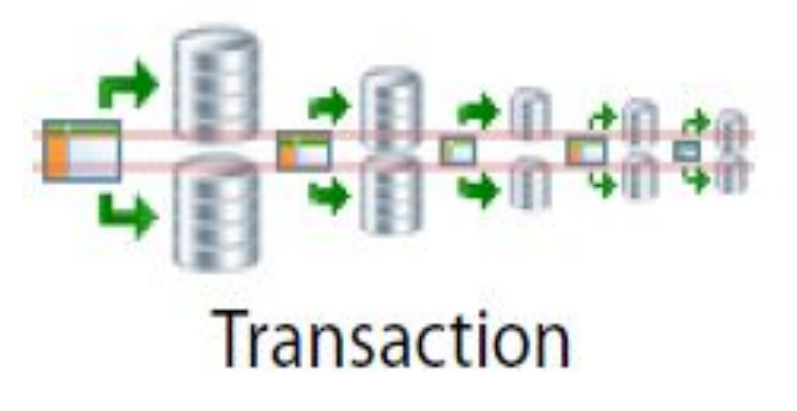

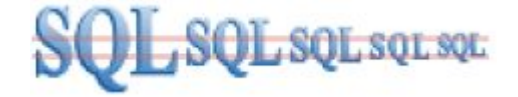

### Понятие транзакции

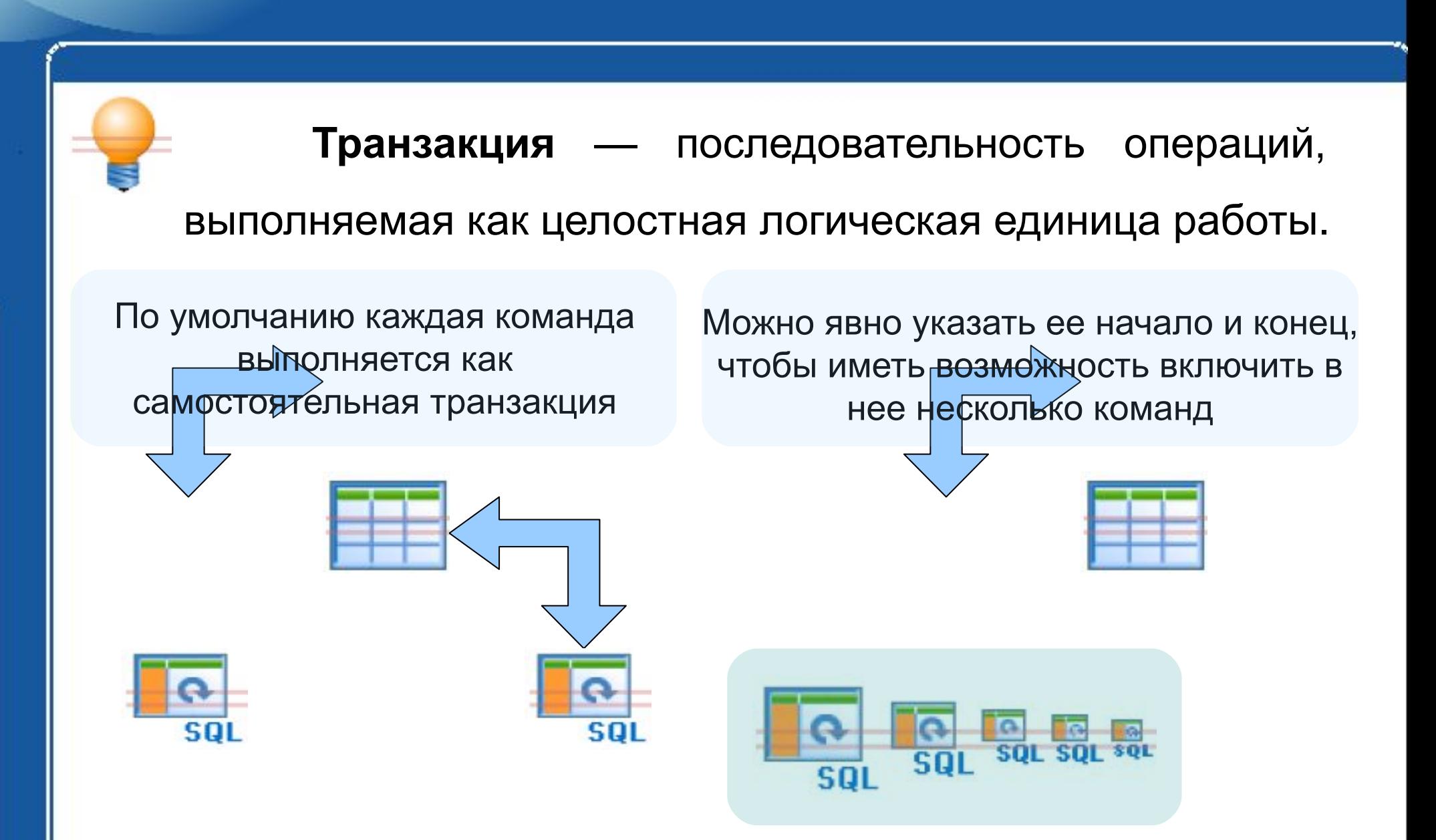

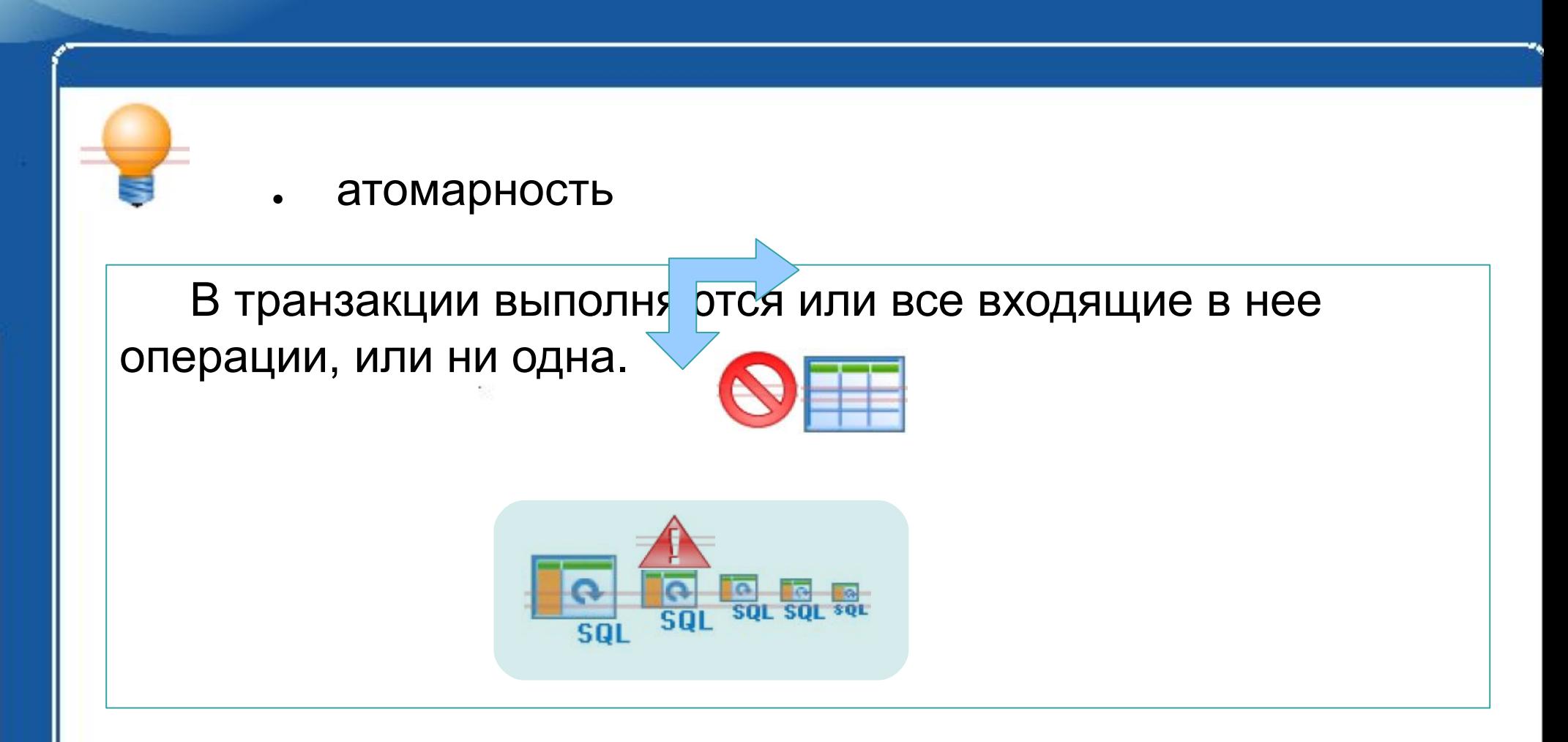

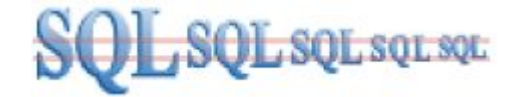

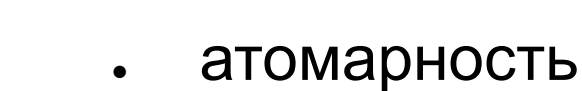

● согласовансть

После завершении транзакции все данные должны находится в согласованном состоянии.

Если хотя бы одна из них нарушит целостность данных, то все остальные могут выдать неверные результаты.

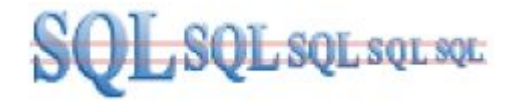

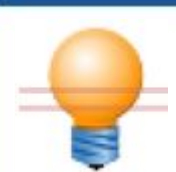

- **атомарность**
- согласованность
- изоляция

Модификации, выполняемые транзакцией, должны быть изолированы от модификаций, параллельно выполняемых другими транзакциями.

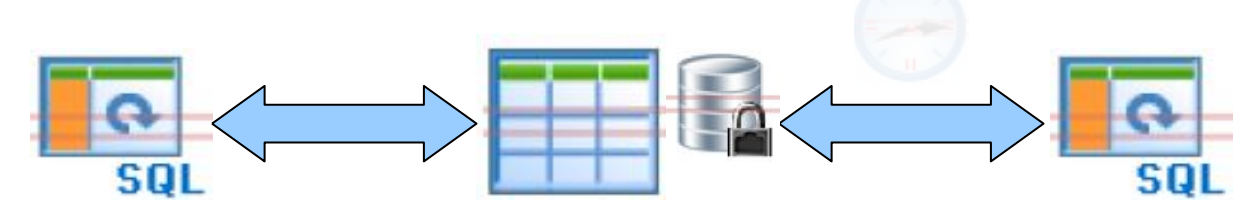

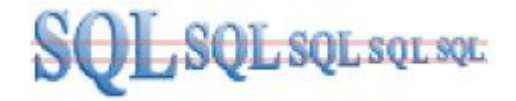

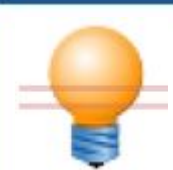

- **атомарность**
- согласованность
- изоляция
- устойчивость

По завершении транзакции ее результат должен сохраниться в системе в любом случае: фиксацией результатов или откатом.

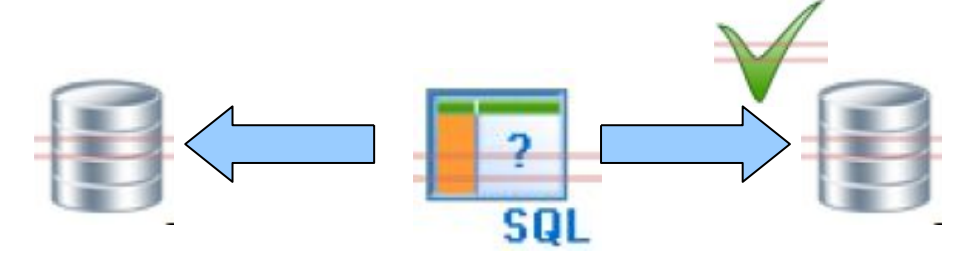

### Транзакции и блокировки

Транзакции накладывают **блокировки** на данные, чтобы обеспечить выполнение свойственных требований.

**Блокировка** — временное ограничение на

выполнение некоторых операций обработки данных.

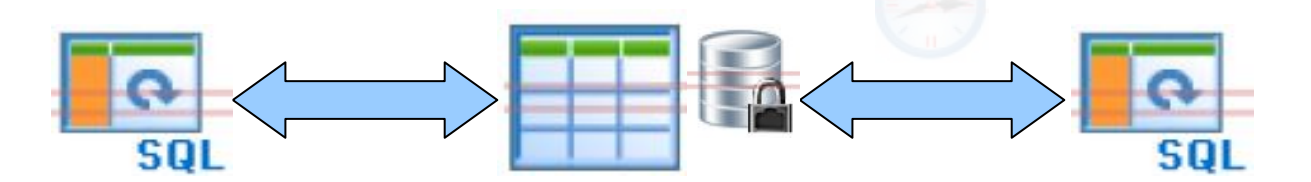

### Решение «потерянных обновлений»

update специальности set Вакансий=50 where код специальности=1

waitfor delay '00:00:05'

select  $*$  from специальности where код специальности=1 commit tran

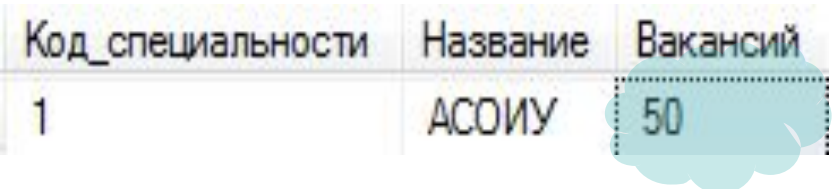

#### begin tran begin tran begin tran begin tran begin tran begin tran begin tran begin tran

update специальности set Вакансий=40 where код специальности=1

select  $*$  from специальности where код специальности=1 commit tran

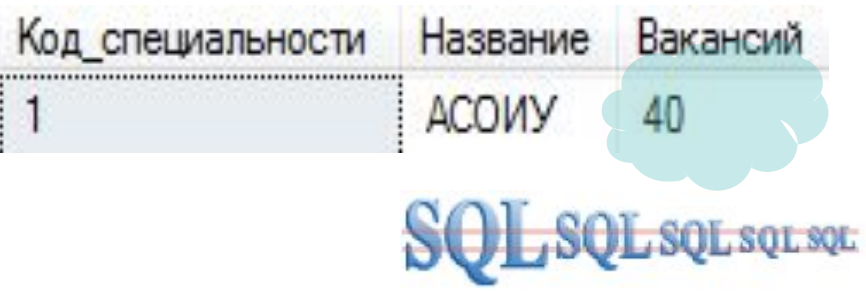

Исследование взаимовлияния транзакций

При одновременном выполнении двух транзакций, sor обращающихся к одним и тем же данным, могут возникать следующие проблемные ситуации:

**● «грязное чтение»** — возникает в том случае, когда

первая транзакция читает данные, которые обновила,

но еще не зафиксировала вторая транзакция.

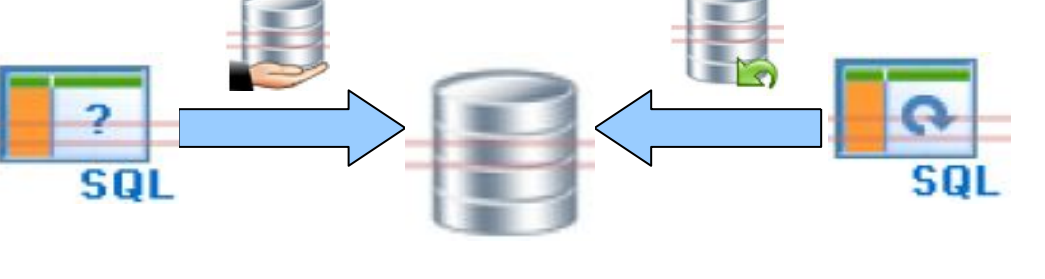

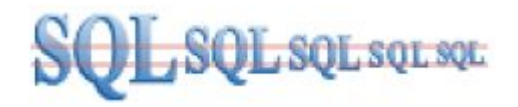

### Пример «грязного чтения»

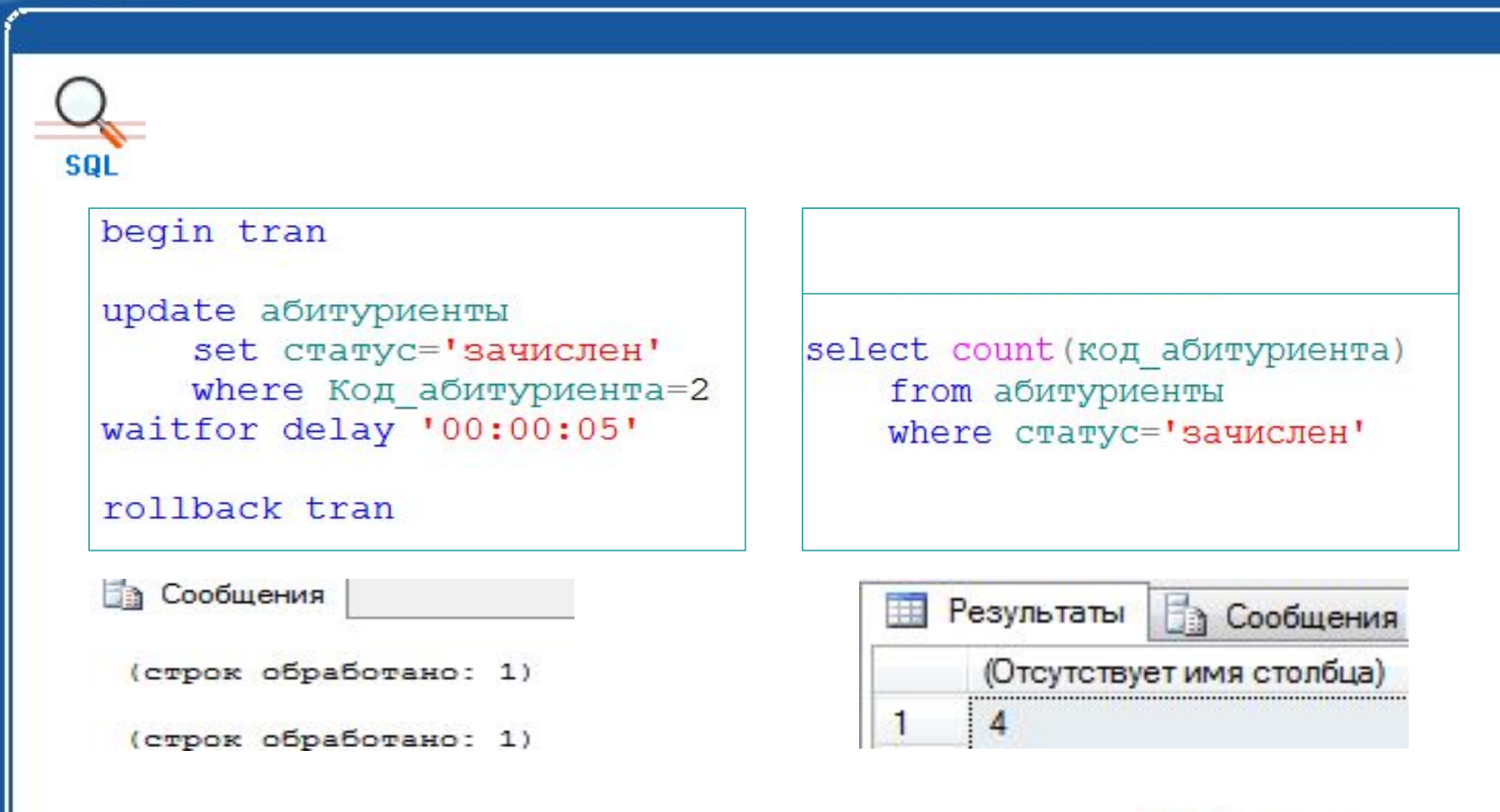

## Пример «грязного чтения»

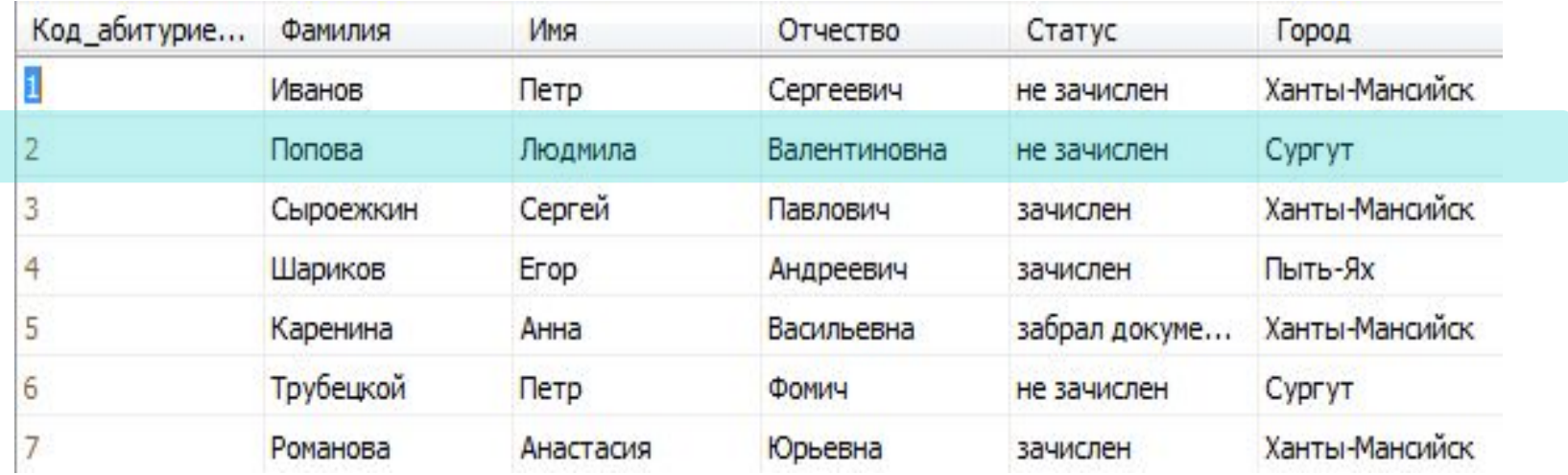

**Вар Сообщения** 

(строк обработано: 1)

(строк обработано: 1)

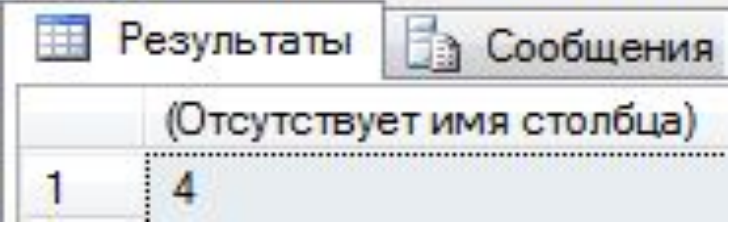

### Исследование взаимовлияния транзакций

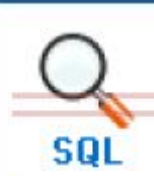

**● «неповторяемое чтение»** — возникает, когда первая транзакция несколько раз обращается к одним и тем же данным, однако данные меняются вследствие того, что между обращениями вторая транзакция обновляет данные и фиксирует.

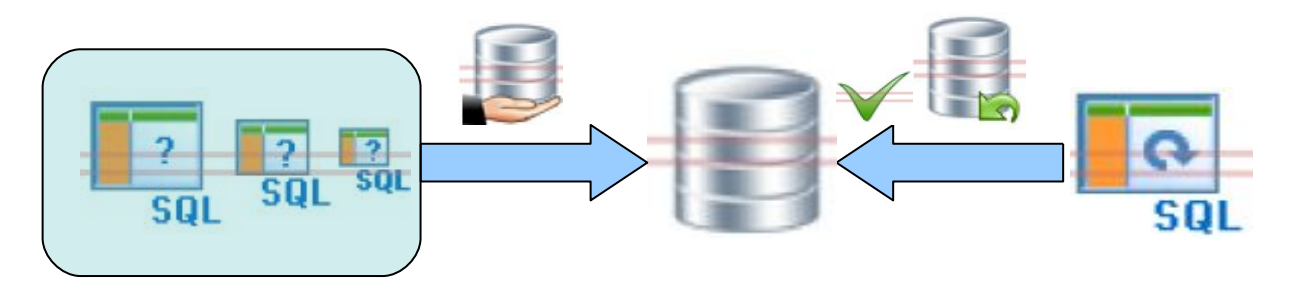

### Пример «неповторяемого чтения»

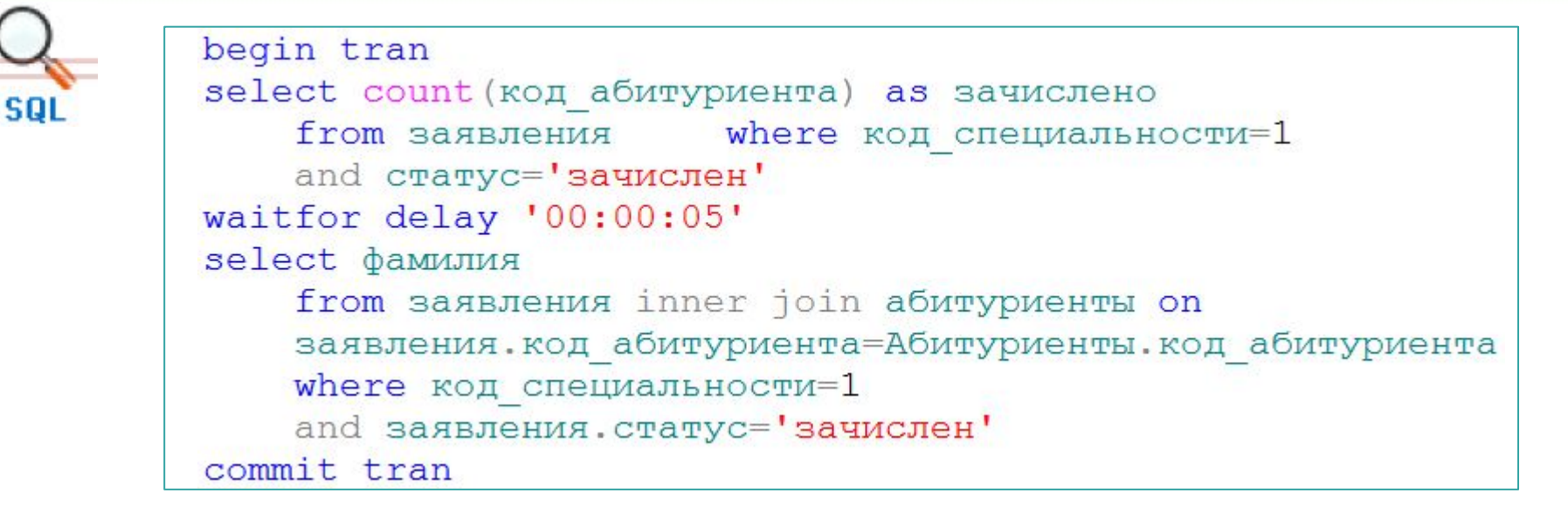

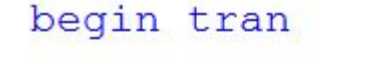

update заявления set статус='не зачислен' where код абитуриента=1 and код специальности=1

Результаты **В Сообщения** зачислено 1 Фамилия Сыроежкин

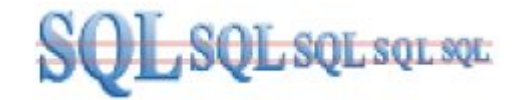

commit tran

### Исследование взаимовлияния транзакций

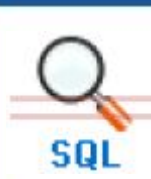

**● «чтение фантомов»** — появляется в том случае, когда записи из диапазона записей, читаемого в первой транзакции, добавляются или удаляются второй транзакцией.

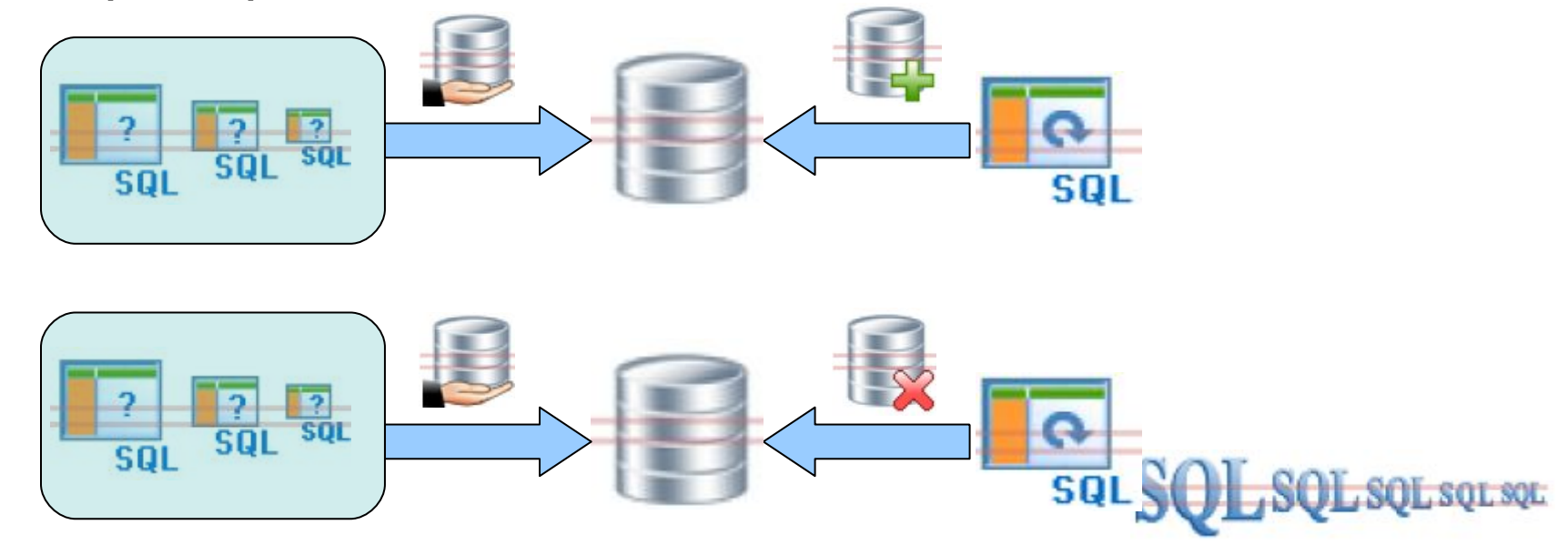

Управление взаимодействиями транзакций

Для управления взаимодействия транзакций между собой используется установка **уровня изоляции транзакции**. **Уровень изоляции** транзакции определяет, какие блокировки накладываются на данные. Для изменения уровня изоляции транзакции используется оператор **SET TRANSACTION ISOLATION LEVEL**. **Синтаксис:** SET TRANSACTION ISOLATION LEVEL

{уровень изоляции}

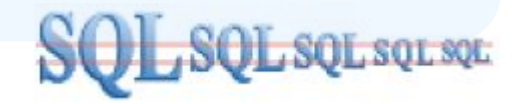

Уровни изоляции транзакции

**READ UNCOMMITTED** (неподтвержденное чтение) транзакция с этим уровнем изоляции может читать записи, которые были изменены, но еще не зафиксированы другой транзакцией.

**● READ COMMITTED** (подтвержденное чтение) — транзакция с этим уровнем изоляции может читать только те записи, которые были изменены и уже зафиксированы другой транзакцией.

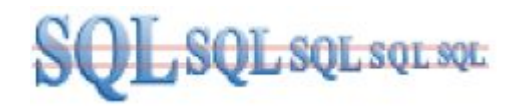

### Уровни изоляции транзакции

- 
- **● REPEATABLE READ** (повторяемое чтение) транзакция с этим уровнем изоляции может читать только те записи, которые были изменены и уже зафиксированы другой транзакцией, и никакая другая транзакция не может изменить записи, которые были прочитаны в рамках этой транзакции.
- **● SERIALIZABLE** (упорядочение) транзакция с этим уровнем изоляции может читать только те записи, которые были изменены и уже зафиксированы другой транзакцией; никакая другая транзакция не может изменить записи, которые были прочитаны в рамках этой транзакции и никакая другая транзакция не может добавить или удалить записи из диапазона записей, прочитанного в рамках этой транзакции.

Уровень изоляции определяет, может ли транзакция считывать результаты работы других одновременно

выполняемых завершенных и/или незавершенных

транзакций.

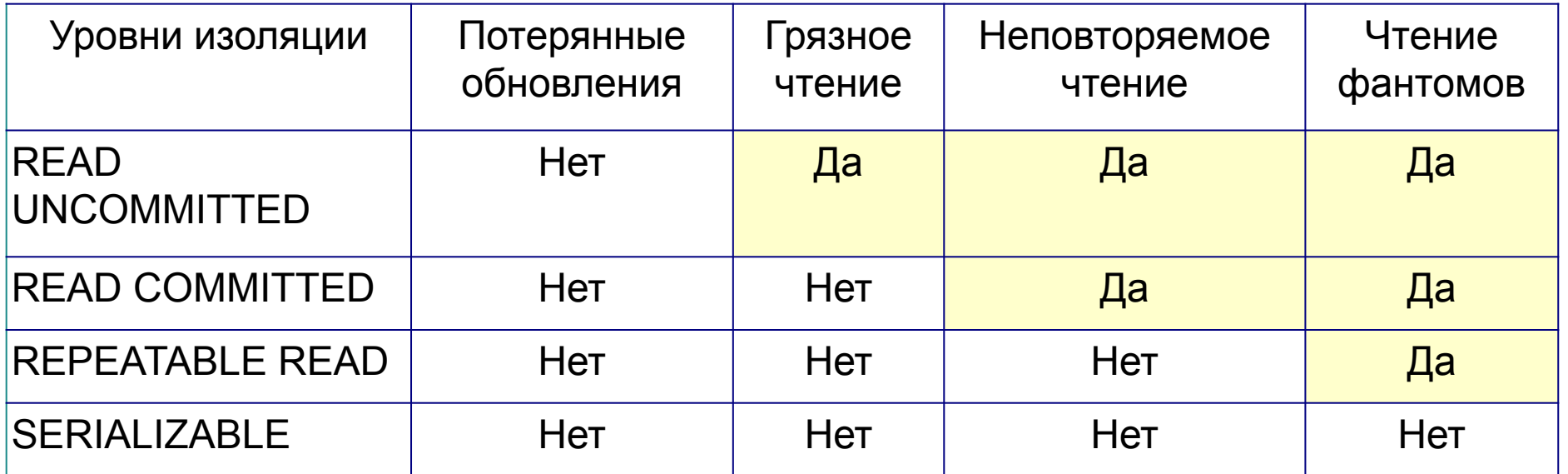

Уровни изоляции транзакции

### Решение проблемной ситуации «грязное чтение»

### begin tran

update абитуриенты set статус='зачислен' where код абитуриента=2 waitfor delay '00:00:05'

rollback tran

set transaction isolation level select count(код абитуриента) from абитуриенты where статус='зачислен' read committed

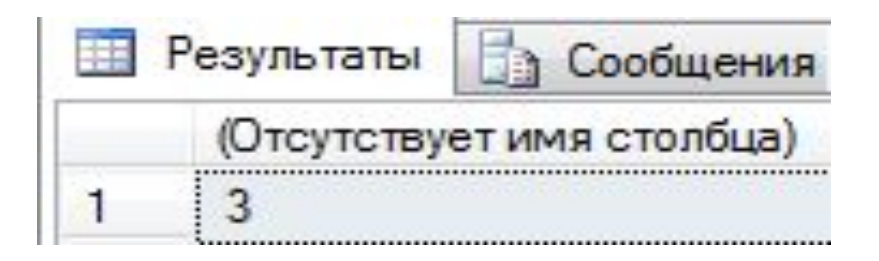

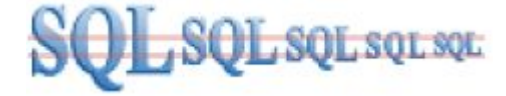

### Решение «неповторяемого чтения»

```
begin tran
set transaction isolation level
    repeatable read
select count (код абитуриента) аз зачислено
    from заявления
    where код специальности=1 and статус='зачислен'
waitfor delay '00:00:05'
select фамилия
    from заявления inner join абитуриенты on
    заявления. код абитуриента=Абитуриенты. код абитуриента
    where код специальности=1
    and заявления. статус='зачислен'
commit tran
```
begin tran update заявления set статус='не зачислен' where код абитуриента=1 and код специальности=1 commit tran

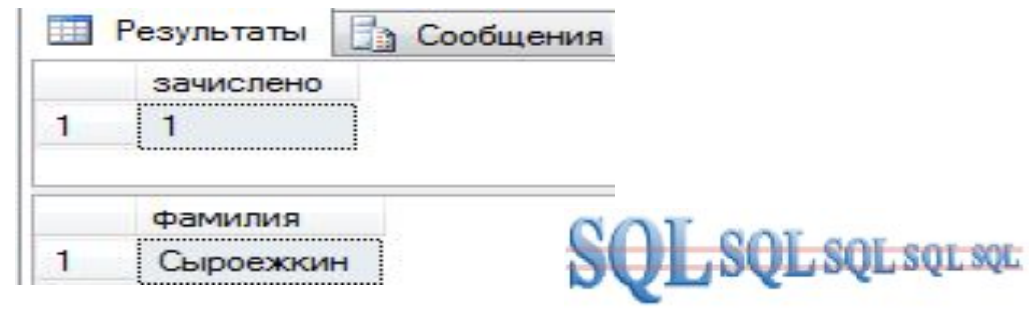

### Влияние уровней изоляции на транзакции

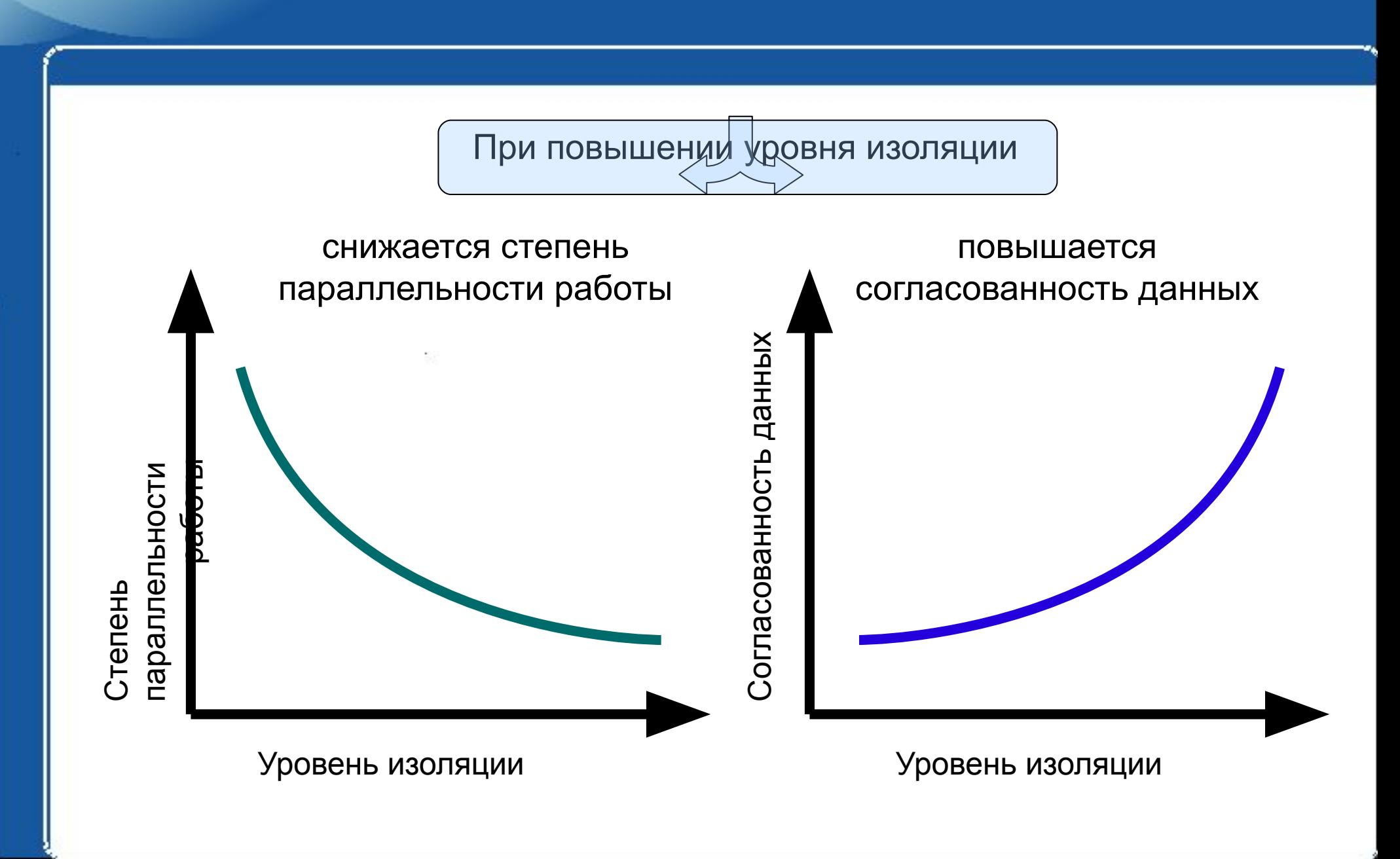

### Литература

1) Шрайнер П. A., Котельников И. A. Распределенные информационные системы и базы данных. Режим доступа: http://msdn.microsoft.com

2) Уровни изоляции и несогласованность данных. Всё об MS SQL Server 2008R2/2012 на русском. Режим доступа: www.T-SQL.ru. 3) Грязное чтение и несогласованные данные. Всё об MS SQL Server 2008R2/2012 на русском. Режим доступа: www.T-SQL.ru 4) Д.Э.Фуфаев, Э.В.Фуфаев. Разработка и эксплуатация автоматизированных информационных систем: учебник. - М.: Издательский центр «Академия», 2010.